# University of Louisville

# ThinkIR: The Univ[ersity of Louisville's Institutional Reposit](https://ir.library.louisville.edu/)ory

[Electronic Theses and Dissertations](https://ir.library.louisville.edu/etd)

12-2009

# Increasing performance of blowfish encryption using CUDA.

Joseph Anthony Feist University of Louisville

Follow this and additional works at: [https://ir.library.louisville.edu/etd](https://ir.library.louisville.edu/etd?utm_source=ir.library.louisville.edu%2Fetd%2F431&utm_medium=PDF&utm_campaign=PDFCoverPages) 

# Recommended Citation

Feist, Joseph Anthony, "Increasing performance of blowfish encryption using CUDA." (2009). Electronic Theses and Dissertations. Paper 431. <https://doi.org/10.18297/etd/431>

This Master's Thesis is brought to you for free and open access by ThinkIR: The University of Louisville's Institutional Repository. It has been accepted for inclusion in Electronic Theses and Dissertations by an authorized administrator of ThinkIR: The University of Louisville's Institutional Repository. This title appears here courtesy of the author, who has retained all other copyrights. For more information, please contact [thinkir@louisville.edu.](mailto:thinkir@louisville.edu)

# INCREASING PERFORMANCE OF BLOWFISH ENCRYPTION USING CUDA

By

Joseph Anthony Feist

# A Thesis Submitted to the Faculty of the University of Louisville Speed School of Engineering As Partial Fulfillment of the Requirements For the Professional Degree of

### MASTER OF ENGINEERING

Department of Computer Engineering and Computer Science

December 2009

# TABLE OF CONTENTS

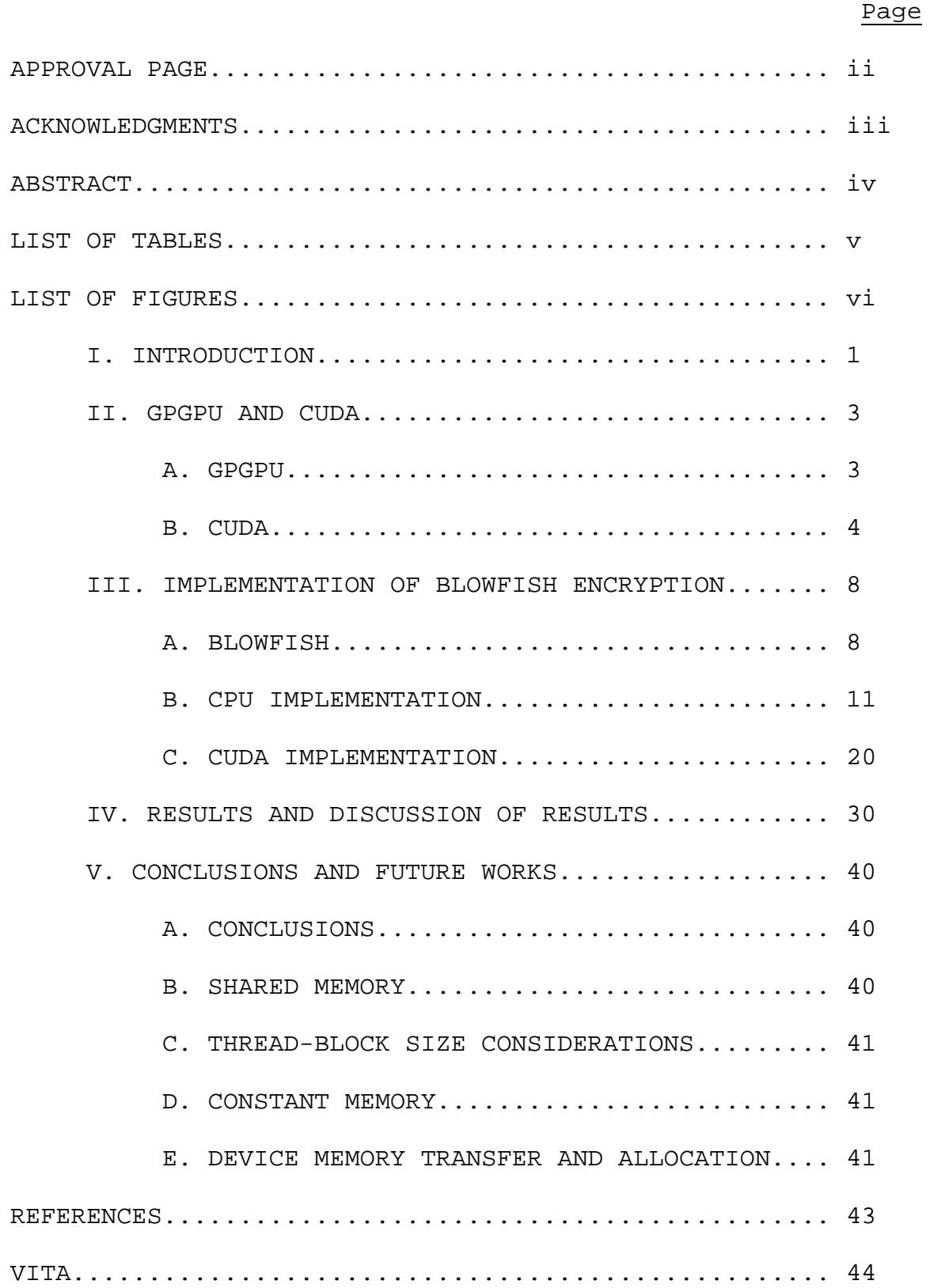

INCREASING PERFORMANCE OF BLOWFISH ENCRYPTION USING CUDA

Submitted by: \_\_\_\_\_\_\_\_\_\_\_\_\_\_\_\_\_\_\_\_\_\_\_\_\_\_\_\_\_\_\_\_\_\_

Joseph A. Feist

A Thesis Approved On

\_\_\_\_\_\_\_\_\_\_\_\_\_\_\_\_\_\_\_\_\_\_\_\_\_\_\_\_\_\_\_\_\_\_\_ (Date)

by the Following Reading and Examination Committee

\_\_\_\_\_\_\_\_\_\_\_\_\_\_\_\_\_\_\_\_\_\_\_\_\_\_\_\_\_\_\_\_\_\_\_ Dr. Dar-Jen Chang, Thesis Co-director

\_\_\_\_\_\_\_\_\_\_\_\_\_\_\_\_\_\_\_\_\_\_\_\_\_\_\_\_\_\_\_\_\_\_\_ Dr. Ahmed Desoky, Thesis Co-director

\_\_\_\_\_\_\_\_\_\_\_\_\_\_\_\_\_\_\_\_\_\_\_\_\_\_\_\_\_\_\_\_\_\_\_ Dr. John F. Naber

### ACKNOWLEDGEMENTS

 Thanks to Dr. Chang and Dr. Desoky for serving as codirectors and to Dr. Naber for serving in the committee.

#### ABSTRACT

 This thesis describes a method of gaining better performance from the Blowfish cryptographic algorithm using GPU acceleration via CUDA (Compute Unified Device Architecture). It is an attempt to resolve the issue of the cryptographic process taking up time and resources. Reducing or eliminating one or both of these issues would perhaps lead to more widespread use of algorithms such as Blowfish to secure individuals' data by making cryptographic security less costly in terms of time and resources. It is further noted that this method or similar could be used in the case of other algorithms especially those closely related to Blowfish, such as the family of block ciphers.

#### LIST OF TABLES

[TABLE I] - CPU AND GPU RUNTIME FOR VARIOUS DATA SIZES [TABLE II] - PERFORMANCE MEASURES FOR 65535 THREAD-BLOCKS [TABLE III] - PERFORMANCE MEASURES FOR 32000 THREAD-BLOCKS [TABLE IV] - PERFORMANCE MEASURES FOR 16000 THREAD-BLOCKS [TABLE V] - PERFORMANCE MEASURES FOR 8000 THREAD-BLOCKS [TABLE VI] - PERFORMANCE MEASURES FOR 4000 THREAD-BLOCKS [TABLE VII] - PERFORMANCE MEASURES FOR 2000 THREAD-BLOCKS [TABLE VIII] - PERFORMANCE MEASURES FOR 1000 THREAD-BLOCKS [TABLE IX] - PERFORMANCE MEASURES FOR 500 THREAD-BLOCKS [TABLE X] - PERFORMANCE MEASURES FOR 100 THREAD-BLOCKS [TABLE XI] - PERFORMANCE MEASURES FOR 50 THREAD-BLOCKS [TABLE XII] - PERFORMANCE MEASURES FOR 25 THREAD-BLOCKS [TABLE XIII] - PERFORMANCE MEASURES FOR ONE THREAD-BLOCK

v

#### LIST OF FIGURES

[FIGURE 1] – Illustrated Differences Between CPU And GPU [FIGURE 2] – Physical Layout Of Nvidia G80 Series GPU [FIGURE 3] - Streaming Multi-Processor(SM) Made Up Of Streaming Processor(SP) "Cluster" [FIGURE 4] – Illustration Of Blowfish Feistel Network [FIGURE 5] – Illustration Of Feistel Function In Blowfish [FIGURE 6] - Blowfish\_CUDA References [FIGURE 7] - Blowfish\_CUDA Project Directory Structure [FIGURE 8] - Post-Build Event Visual [FIGURE 9] – Relationship Between Speed-Up Factor And Number Of Thread-Blocks [FIGURE 10] - CPU And GPU Runtimes Vs. Thread-Block Numbers

#### CHAPTER I

#### INTRODUCTION

 The purpose of this thesis is to investigate the possibility and effectiveness of efficiently using the large number of computing cores in a GPU for enhancing the speed and performance of the Blowfish encryption algorithm, specifically using Nvidia's CUDA. In many instances encryption and decryption of data are time consuming and computationally intensive procedures. CUDA is specifically designed to use the power of the many small cores in a GPU to improve performance and speed of computationally intensive operations via threading and using true concurrence of these threads. Many have made efforts to accelerate cryptographic algorithms by using CUDA enabled GPUs. These attempts do not, however, use the architecture to its fullest potential. Rather, they simply run CPU code on the CUDA device. This approach only attempts to use the GPU to out-number the CPU in terms of number of cores. It does not take into account efficient use of available memory and device architecture to improve the performance. This thesis attempts to demonstrate a method to take steps to more efficiently code the Blowfish cryptographic algorithm for CUDA and achieve a much less time consuming process than currently exists.

 The remainder of this paper describes the process used to improve the coding of the algorithm. First, Chapter II GPGPU AND CUDA contains a description of GPGPU, CUDA, and equipment used in setting up this experiment. This includes hardware and software utilities, as well as a general description of CUDA as a processor architecture. Chapter III IMPLEMENTAION OF BLOWFISH ENCRYPTION outlines the Blowfish encryption algorithm and identifies areas of parallelism within the algorithm that can be exploited to get good use of the architecture of the GPU. This portion involves the main work and research involved in the experiment. Next Chapter IV RESULTS AND DISCUSSION OF RESULTS presents the results obtained from this experiment, and briefly discusses the meanings of the measurements from each of the experiment's iterations for different sizes of data. Finally, Chapter V CONCLUSIONS AND FUTURE WORKS gives conclusions based on the results obtained, and offers recommendations for possible improvements and paths for further research and experimentation.

#### CHAPTER II

#### GPGPU AND CUDA

#### A. GPGPU

 This research is an extension of the idea of GPGPU. The experiment itself pursues the main focus presented by GPGPU.org[1]:

"GPGPU stands for General-Purpose computation on Graphics Processing Units, also known as GPU Computing. Graphics Processing Units (GPUs) are highperformance many-core processors capable of very high computation and data throughput. Once specially designed for computer graphics and difficult to program, today's GPUs are general-purpose parallel processors with support for accessible programming interfaces and industry-standard languages such as C. Developers who port their applications to GPUs often achieve speedups of orders of magnitude vs. optimized CPU implementations."

 The difference between a GPU and CPU is shown in FIGURE 1, below. Notice that in the same area the GPU has more transistors that are devoted to computation [2]. This means that the GPU has greater aptitude for computation than the CPU. It can also be inferred from the figure that because of the larger ALU size in the CPU that each ALU is more powerful. This is the largest difference between the CPU and GPU. The CPU is made up of a small number of large, powerful cores while the GPU is constructed from a large number of small, less powerful cores. This means that the CPU can do a few more involved computational

tasks, whereas the GPU can do many more, smaller operation tasks at the same time.

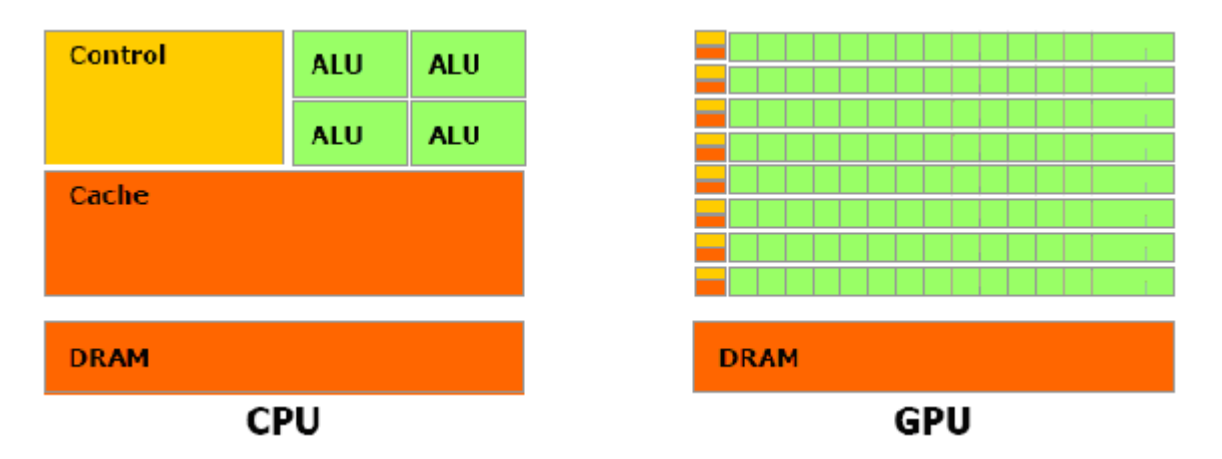

FIGURE 1 – Illustrated Differences Between CPU and GPU [3]

# B. CUDA

 This experiment employs GPGPU through CUDA. CUDA stands for Nvidia's Compute Unified Device Architecture. CUDA refers to the architecture of the GPU, drivers and interfaces, as well as the language used for programming. Nvidia GPUs have two modes. One is the usual display mode that interacts with a computer monitor. The second is a compute or CUDA mode used for general purpose processing. Below is a block diagram of an Nvidia G80 series GPU in CUDA mode:

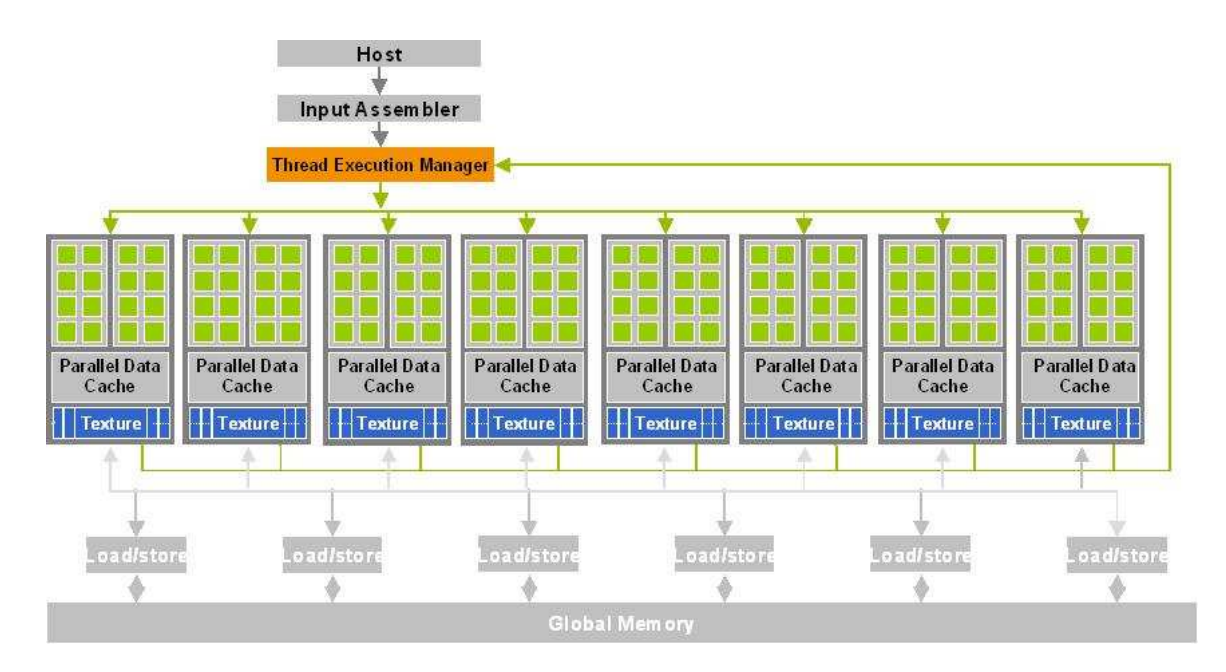

FIGURE 2 – Physical Layout of Nvidia G80 Series GPU [4]

It should be noted that a GPU has its own dedicated global device memory (see FIGURE 2). For each GPU application or kernel that is launched this memory must be allocated and the data to be processed must be transferred from the host memory. This is normally the step that takes the time not required for CPU computing (thus one of the GPGPU overheads vs. CPU computing). Which means transfer must be factored into the speedup calculation. In other words the time consuming procedure of transferring data between the host and the device must be justified before an actual speedup is produced.

 FIGURE 3 below gives a little bit closer look at a portion of FIGURE 2. It indicates two of the most important parts of the GPU in CUDA mode to consider for

proper program design. The Streaming Multi-Processor(SM) processes at the thread-block level and is made up of Streaming Processors (SPs). SPs process data at the thread level. The basic processing unit is a thread. A threadblock is made up of many different threads, and multiple blocks are arranged in a grid. A grid could also be thought of as a kernel, because when a kernel function made of device code (code for the GPU) is launched the entire context of the function on the GPU is a grid.

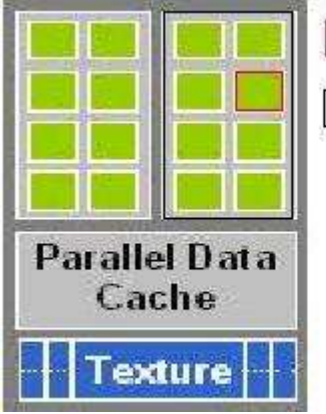

Streaming Processor Streaming Multi-Processor

FIGURE 3 – Streaming Multi-Processor(SM) Made Up of Streaming Processor(SP) "Cluster"[5]

To effectively program in CUDA it is necessary to know GPU limitations as far as memory, grid size, thread-block size, and the number of concurrent threads that can be handled. For instance this experiment is programmed for an Nvidia GeForce 8800 GTX GPU. This GPU has 768 MB of device memory, a maximum of 512 threads allowed per thread-block,

and 768 concurrent threads on one SM. These numbers are totally dependent upon the specific model of GPU used.

 Another important idea behind CUDA not explored fully in this experiment is shared memory. This memory resides within each SM. It is shared between all threads in a thread-block and allows much faster access than global device memory. Shared memory can greatly decrease computation time by limiting the number of costly accesses to global memory. Shared memory is discussed somewhat further in Chapter V CONCLUSIONS AND FUTURE WORKS.

 Now that the reader has some understanding of CUDA basics, here is a brief discussion of the setup of the environment. It is necessary to have a CUDA 2.2 enabled GPU from Nvidia. After this has been confirmed, download and install CUDA 2.2 from Nvidia's website following the instructions provided on the web site in the form of the Quick Start Guide.

#### CHAPTER III

#### IMPLEMENTAION OF BLOWFISH ENCRYPTION

### A. BLOWFISH ALGORITHM

Blowfish is well documented and is described by Bruce Schneier [6], its creator in the steps below:

"Blowfish is a variable-length key, 64-bit block cipher. The algorithm consists of two parts: a key-expansion part and a data- encryption part. Key expansion converts a key of at most 448 bits into several subkey arrays totaling 4168 bytes. Data encryption occurs via a 16-round Feistel network. Each round consists of a key-dependent permutation, and a key- and data-dependent substitution. All operations are XORs and additions on 32-bit words. The only additional operations are four indexed array data lookups per round. Subkeys: Blowfish uses a large number of subkeys. These keys must be precomputed before any data encryption or decryption. 1. The P-array consists of 18 32-bit subkeys: P1, P2,..., P18. 2. There are four 32-bit S-boxes with 256 entries each: S1,0, S1,1,..., S1,255; S2,0, S2,1,..,, S2,255; S3,0, S3,1,..., S3,255; S4,0, S4,1,..,, S4,255. The exact method used to calculate these subkeys will be described later. Encryption: Blowfish is a Feistel network consisting of 16 rounds (see Figure 4). The input is a 64-bit data element, x. Divide x into two 32-bit halves: xL, xR For  $i = 1$  to  $16$ :  $xL = xL$  XOR Pi  $xR = F(xL)$  XOR  $xR$ 

```
Swap xL and xR 
Next i 
Swap xL and xR (Undo the last swap.) 
xR = xR XOR P17xL = xL XOR P18Recombine xL and xR 
Function F (see Figure 5): 
Divide xL into four eight-bit quarters: a, b, c, 
and d 
F(xL) = ((S1, a + S2, b \mod 2^{32}) XOR S3, c) + S4, dmod 2^{32}Decryption is exactly the same as encryption, 
except that P1, P2,..., P18 are used in the 
reverse order. 
Implementations of Blowfish that require the 
fastest speeds should unroll the loop and ensure 
that all subkeys are stored in cache. 
Generating the Subkeys: 
The subkeys are calculated using the Blowfish 
algorithm. The exact method is as follows: 
1. Initialize first the P-array and then the four 
S-boxes, in order, with a fixed string. This 
string consists of the hexadecimal digits of pi 
(less the initial 3). For example: 
P1 = 0x243f6a88P2 = 0x85a308d3P3 = 0x13198a2e 
P4 = 0x037073442. XOR P1 with the first 32 bits of the key, XOR 
P2 with the second 32-bits of the key, and so on
```
for all bits of the key (possibly up to P14). Repeatedly cycle through the key bits until the entire P-array has been XORed with key bits. (For every short key, there is at least one equivalent longer key; for example, if A is a 64-bit key, then AA, AAA, etc., are equivalent keys.)

3. Encrypt the all-zero string with the Blowfish algorithm, using the subkeys described in steps (1) and (2).

4. Replace P1 and P2 with the output of step (3).

5. Encrypt the output of step (3) using the Blowfish algorithm with the modified subkeys.

6. Replace P3 and P4 with the output of step (5).

7. Continue the process, replacing all entries of the P- array, and then all four S-boxes in order, with the output of the continuously-changing Blowfish algorithm."

 Below are two figures that demonstrate the Feistel network that Blowfish uses as well as the operations performed with in the Feistel or F-Function.

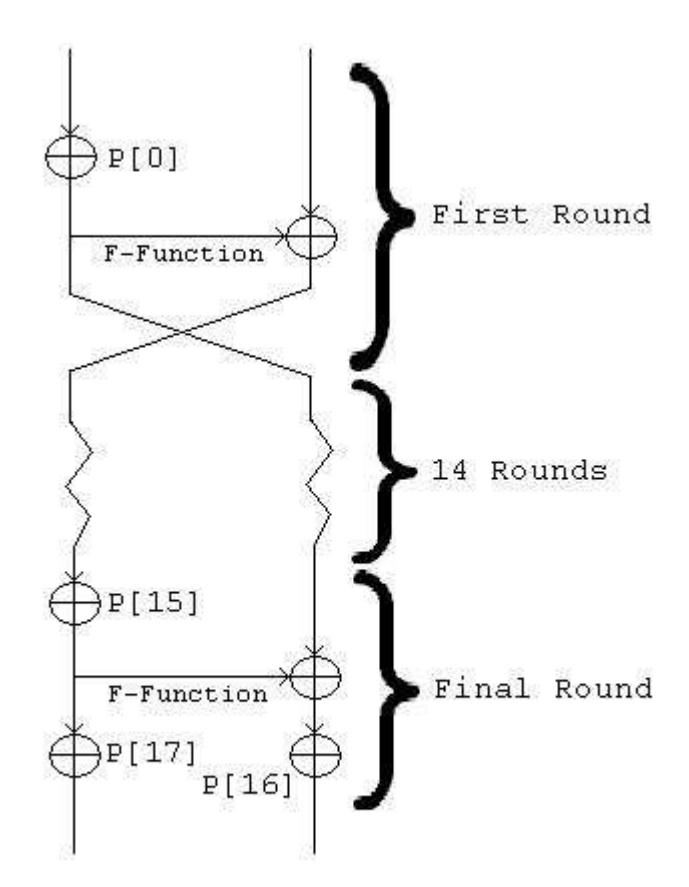

FIGURE 4 – Illustration Of Blowfish Feistel Network

# Blowfish F-Function

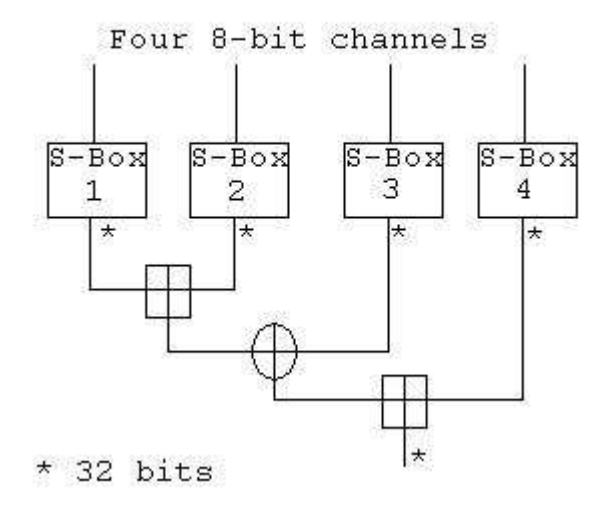

FIGURE 5 – Illustration Of Feistel Function In Blowfish

### B. CPU IMPLEMENTATION

Below is C# code for the implementation of Blowfish used for this experiment. It deviates from the algorithm described in the above section in a few ways that may compromise security, but do not impact the runtime of the encryption process. First, the S-Box and P-Array values are randomly generated rather than derived from the hexadecimal digits of pi and computed with respect to the key. This decision was made simply to create neater code. Second, the plaintext data is pre-processed into an array of 32-bit integer values. Rather than taking 64 bits of data and splitting it into two 32-bit halves, this implementation takes two 32-bit entries from an array.

```
This is to allow the use of a simple data structure. 
Third, only Blowfish encryption has been implemented. 
Decryption was not implemented because it uses the same 
algorithm with reversed application of the P-Array.
```
#### **Program.cs**

```
using System; 
using System.Collections.Generic; 
using System.Linq; 
using System.Text; 
using GASS.CUDA; 
using GASS.CUDA.Types; 
using System.IO; 
namespace Blowfish_CUDA 
{ 
     class Program 
     { 
         const int BLOCK SIZE = 512;
          static Random rand = new Random(DateTime.Today.Millisecond); 
          static void Main(string[] args) 
\left\{ \begin{array}{c} 0 & 0 \\ 0 & 0 \end{array} \right.string tStr, rStr;
              Console.WriteLine("This Program will compare the runtime of 
CPU implementation of Blowfish with CUDA implementation of the same 
algorithm"); 
              //Test to make sure CPU and GPU obtain the same result 
              Console.WriteLine("Test to make sure CPU and GPU obtain 
same result: ");
              TestBlfsh(); 
              //Random data or Real data 
             for(int l = 0; l<Int32. MaxValue; l++) {
                         Console.WriteLine("Enter Number of blocks to use 
between 0 and 65535: "); 
                     tStr = Console.ReadLine(); 
                    uint t = \text{UInt32.Parse(tStr)};
                         Console.WriteLine("Enter the number of times to 
use this size data: "); 
                         rStr = Console.ReadLine(); 
                        uint r = \text{UInt32.Parse(rStr)};
                        for(int x = 0; x < r; x++) {
                       string type; 
                       Console.WriteLine("For real data enter 1. Enter 
anything else for random data."); 
                       type = Console.ReadLine(); 
                      if (type == "1")
```

```
\{ RealBlowfishCompare(t); 
 } 
                   else 
\{ BlowfishCompare(t); 
 } 
 } 
 } 
 } 
        //Populate random data of the specified size 
        static uint[] GetData(uint i) 
        { 
          i = 2 * i;uint[] retD = new uint[i];for (int k = 0; k < i; k++)
           \{retD[k] = (uint) rand.Next();
 } 
           return (retD); 
        } 
        static uint[] GetEmptyData(uint i) 
\left\{ \begin{array}{c} 0 & 0 \\ 0 & 0 \end{array} \right.i = 2 * i; uint fourBytes = 0; 
          uint[] retD = new uint[i];for (int k = 0; k < i; k++)
\{retD[k] = fourBytes; } 
           return (retD); 
        } 
        // Random SBoxes 
        static uint[,] fillSBoxes() 
        { 
          uint[j] s = new uint[4,256];
          for (uint x = 0; x < 4; x++)
\{for (uint y = 0; y < 256; y++)
\{ \}s[x, y] = (uint)rand.Next();
 } 
 } 
           return (s); 
        } 
        //2D Array for CUDA 
        static uint[] fillSBoxes(uint r) 
\left\{ \begin{array}{cc} 0 & 0 \\ 0 & 0 \end{array} \right\}uint[] s = new uint[1040];
          for (int i = 0; i < 1040; i++)\{s[i] = (uint)rand.Next();
```

```
 } 
              return (s); 
 } 
          static uint[] fillPArray() 
\left\{ \begin{array}{c} 0 & 0 \\ 0 & 0 \end{array} \right.uint[] p = new uint[18];
             for (int i = 0; i < 18; i++)\{p[i] = (uint)rand.Next();
 } 
              return (p); 
          } 
          static void RealBlowfishCompare(uint t) 
\left\{ \begin{array}{c} 0 & 0 \\ 0 & 0 \end{array} \right. FileStream file = new 
FileStream(@"C:\CUDA2_2\sdk\CUDA.NET\JAFEIS01\Blowfish_CUDA\eightbytes.
txt", FileMode.Open); 
              uint s = 1024 * t; //65535 is the max number accepted for
number of blocks by cuda.Launch() and so the max value for t 
             uint[] PlainText = new uint[s];
               try 
\{byte[] eight = new byte[8];
                   //Get the selected amount of data 
                  for (int y = 0; y < si y += 2)
{z_1} and {z_2} and {z_3} and {z_4} and {z_5} and {z_6} and {z_7} and {z_7} and {z_7} and {z_7} and {z_7} and {z_7} and {z_7} and {z_7} and {z_7} and {z_7} and {z_7} and {z_7} and {z_7for (int v = 0; v < 8; v_{++})
\{ \}eight[v] = (byte) file.readByte();
 } 
                        file.Position = 0; 
                      uint Left = (uint)(eight[0] << 24 | eight[1] << 16\left| eight[2] << 8 \left| eight[3]);
                       uint Right = (uint)(eight[4] << 24 | eight[5] << 16| eight[6] << 8 | eight[7]); 
                       PlainText[y] = Left;PlainText[y + 1] = Right;
 } 
 } 
               finally 
\{ file.Close(); 
 } 
              uint[] sArr = new uint[2];
              sArr[0] = si sArr[1] = 0; //uint[] hP = PlainText; 
             uint[] hC = GetEmptyData(s/2);uint[] returnedC = GetEmptyData(s/2);
             uint[, ] SBoxes = new uint[4, 256];
             uint[] SBoxesC = new uint[1040];
             uint[] PArray = new uint[18];
```

```
 SBoxes = fillSBoxes(); 
            SBoxesC = fillSBoxes(s);
             PArray = fillPArray(); 
             //Initialize CUDA using first device 
             CUDA cuda = new CUDA(0, true); 
             //Get kernel functions 
             cuda.LoadModule(Path.Combine(Environment.CurrentDirectory, 
"blfsh_kernel.cubin")); 
             CUfunction Blowfish = 
cuda.GetModuleFunction("Blowfish_Encrypt"); 
            CUdeviceptr dP, dC, pArr, sBox, ds;
             // Create events for performance timing using GPU clock 
             CUevent start = cuda.CreateEvent(); 
             CUevent end = cuda.CreateEvent(); 
             CUevent cstart = cuda.CreateEvent(); 
             CUevent cend = cuda.CreateEvent(); 
             cuda.RecordEvent(start); 
             // Allocate device memory and copy host memory to device 
             dP = cuda.CopyHostToDevice<uint>(PlainText); 
             //dC = cuda.CopyHostToDevice<uint>(hC);
             pArr = cuda.CopyHostToDevice<uint>(PArray); 
             sBox = cuda.CopyHostToDevice<uint>(SBoxesC); 
             ds = cuda.CopyHostToDevice<uint>(sArr);
             // Set kernel function execution parameters 
            int offset = 0;
             cuda.SetParameter(Blowfish, offset, (uint)dP.Pointer); 
offset += IntPtr.Size; 
             //cuda.SetParameter(Blowfish, offset, (uint)dC.Pointer); 
offset += IntPtr.Size; 
             cuda.SetParameter(Blowfish, offset, (uint)pArr.Pointer); 
offset += IntPtr.Size; 
             cuda.SetParameter(Blowfish, offset, (uint)sBox.Pointer); 
offset += IntPtr.Size; 
             cuda.SetParameter(Blowfish, offset, (uint)ds.Pointer); 
             // Launch kernel function 
             cuda.SetFunctionBlockShape(Blowfish, BLOCK_SIZE, 1, 1); 
             cuda.RecordEvent(cstart); 
             cuda.Launch(Blowfish, (int)(s / (2*BLOCK_SIZE)), 1); 
             cuda.RecordEvent(cend); 
             // Copy device (GPU) result to host (CPU) memory 
             cuda.CopyDeviceToHost<uint>(dP, returnedC); 
             cuda.RecordEvent(end); 
             cuda.SynchronizeContext(); 
             // Calculate GPU runtime 
            float GpuTime = cuda.ElapsedTime(stat, end);
```

```
Console.WriteLine("GPU time:\t\t\t{0} ms\n", GpuTime);
             float GpuCompTime = cuda.Elapse dTime(cstart, cend);Console.WriteLine("GPU Computation time:\t\t{0} ms\n",
GpuCompTime); 
             float GpuTTime = GpuTime - GpuCompTime;
             Console.WriteLine("GPU Transfer time:\t\t{0} ms\n",
GpuTTime); 
              //Time CPU runtime 
              System.Diagnostics.Stopwatch CpuTime = 
System.Diagnostics.Stopwatch.StartNew(); 
              hC = BlowfishCPU(PlainText, hC, PArray, SBoxes); 
             Console.WriteLine("CPU time:\t\t\t{0} ms\n",
CpuTime.Elapsed.TotalMilliseconds); 
              // Free device (GPU) resources 
              cuda.UnloadModule(); 
              cuda.Free(dP); 
              cuda.Free(pArr); 
              cuda.Free(sBox); 
              cuda.Free(ds); 
         } 
         static void BlowfishCompare(uint t) 
\left\{ \begin{array}{cc} 0 & 0 \\ 0 & 0 \end{array} \right\} //Generate data (eight bytes X s) s will be total number of 
threads 
             uint s = 512*t; //65535 is the max number accepted for
number of blocks by cuda.Launch() and so the max value for t 
             uint[] sArr = new uint[2];
             sArr[0] = si sArr[1] = 0;uint[] hP = GetData(s);uint[] hC = GetEmptyData(s);uint[] returnedC = GetEmptyData(s);
             uint[, ] SBoxes = new uint[4, 256];
             uint[] SBoxesC = new uint[1040];
             uint[] PArray = new uint[18];
              SBoxes = fillSBoxes(); 
             SBOxesC = fillSBoxes(s); PArray = fillPArray(); 
              //Initialize CUDA using first device 
              CUDA cuda = new CUDA(0, true); 
              //Get kernel functions 
              cuda.LoadModule(Path.Combine(Environment.CurrentDirectory, 
"blfsh_kernel.cubin")); 
              CUfunction Blowfish = 
cuda.GetModuleFunction("Blowfish_Encrypt"); 
              CUdeviceptr dP, dC, pArr, sBox, ds;
```

```
 // Create events for performance timing using GPU clock 
             CUevent start = cuda.CreateEvent(); 
             CUevent end = cuda.CreateEvent(); 
             CUevent cstart = cuda.CreateEvent(); 
             CUevent cend = cuda.CreateEvent(); 
             cuda.RecordEvent(start); 
             // Allocate device memory and copy host memory to device 
             dP = cuda.CopyHostToDevice<uint>(hP); 
             dC = cuda.CopyHostToDevice<uint>(hC); 
             pArr = cuda.CopyHostToDevice<uint>(PArray); 
             sBox = cuda.CopyHostToDevice<uint>(SBoxesC); 
             ds = cuda.CopyHostToDevice<uint>(sArr);
             // Set kernel function execution parameters 
            int offset = 0;
             cuda.SetParameter(Blowfish, offset, (uint)dP.Pointer); 
offset += IntPtr.Size; 
             cuda.SetParameter(Blowfish, offset, (uint)dC.Pointer); 
offset += IntPtr.Size; 
             cuda.SetParameter(Blowfish, offset, (uint)pArr.Pointer); 
offset += IntPtr.Size; 
             cuda.SetParameter(Blowfish, offset, (uint)sBox.Pointer); 
offset += IntPtr.Size; 
             cuda.SetParameter(Blowfish, offset, (uint)ds.Pointer); 
             // Launch kernel function 
             cuda.SetFunctionBlockShape(Blowfish, BLOCK_SIZE, 1, 1); 
             cuda.RecordEvent(cstart); 
             cuda.Launch(Blowfish, (int)(s/BLOCK_SIZE), 1); 
             cuda.RecordEvent(cend); 
             // Copy device (GPU) result to host (CPU) memory 
             cuda.CopyDeviceToHost<uint>(dC, returnedC); 
             cuda.RecordEvent(end); 
             cuda.SynchronizeContext(); 
             // Calculate GPU runtime 
            float GpuTime = cuda.ElapsedTime(stat, end);Console.WriteLine("GPU time:\t\t\t{0} ms\n", GpuTime);
            float GpuCompTime = cuda.ElapsedTime(cstart, cend);Console.WriteLine("GPU Computation time:\t\t{0} ms\n",
GpuCompTime); 
            float GpuTTime = GpuTime - GpuCompTime;
            Console.WriteLine("GPU Transfer time:\t\t{0} ms\n",
GpuTTime); 
             //Time CPU runtime 
             System.Diagnostics.Stopwatch CpuTime = 
System.Diagnostics.Stopwatch.StartNew(); 
             hC = BlowfishCPU(hP,hC,PArray,SBoxes);
```

```
17
```

```
Console.WriteLine("CPU time:\t\t\t{0} ms\n",
CpuTime.Elapsed.TotalMilliseconds); 
             // Free device (GPU) resources 
             cuda.UnloadModule(); 
             cuda.Free(dP); 
             cuda.Free(pArr); 
             cuda.Free(sBox); 
             cuda.Free(ds); 
         } 
         static uint[] BlowfishCPU(uint[] plain, uint[] crypt, uint[] p, 
uint[ , ] s)
         { 
             int plnSize = plain.Length; 
             Console.WriteLine(plnSize); 
            int N = 16; //N defines the number of rounds
             //Iterate through each block of plaintext 
            for (int i = 0; i < plnSize; i+=2)
\{ //64 bit block split into left and right halves 
                uint Xl = plain[i];uint Xr = \text{plain}[i+1];
                 uint temp = 0; 
                 //Iterate through each round of Blowfish 
                for (int k = 0; k < N; k++)
\{ \}Xl = Xl \uparrow p[k]; //Function F start 
                     uint a, b, c, d; 
                     uint y; 
                    d = (uint)(X1 & 0xFF);X1 \t>>= 8;c = (uint)(X1 & 0xFF);X1 \gg = 8;b = (uint)(X1 & 0xFF);X1 \t>>= 8;a = (uint)(X1 & 0xFF);y = s[0,a] + s[1,b];y = y \land s[2,c];y = y + s[3,d]; //function F end 
                     // y is the result from function F 
                    Xr = y \wedge Xr;temp = XI;
                    x1 = xri Xr = temp; 
 } 
                temp = XI;
```

```
x1 = xri Xr = temp; 
                 Xr = Xr \uparrow p[N];X1 = X1 \wedge p[N + 1];crypt[i] = XI;crypt[i + 1] = Xri } 
             return (crypt); 
 } 
         static void TestBlfsh() 
\left\{ \begin{array}{cc} 0 & 0 \\ 0 & 0 \end{array} \right\} //Generate data (eight bytes X s) s will be total number of 
threads 
            uint s = 1; //65535 is the max number accepted for number
of blocks by cuda.Launch() and so the max value for t 
             uint[] sArr = new uint[2];
             sArr[0] = si sArr[1] = 0;uint[] hP = GetData(s);
            uint[] hC = GetEmptyData(s);uint[] returnedC = GetEmptyData(s);uint[,] SBoxes = new uint[4, 256];
            uint[] SBoxesC = new uint[1040];
            uint[] PArray = new uint[18];
              SBoxes = fillSBoxes(); 
             SBoxesC = fillSBoxes(s); 
            PArray = fillPArray();
             hP = BlowfishCPU(hP, hC, PArray, SBoxes); 
              //Initialize CUDA using first device 
             CUDA cuda = new CUDA(0, \text{true});
              //Get kernel functions 
             cuda.LoadModule(Path.Combine(Environment.CurrentDirectory, 
"blfsh_kernel.cubin")); 
              CUfunction Blowfish = 
cuda.GetModuleFunction("Test_Blowfish_Encrypt"); 
            CUdeviceptr dP, dC, pArr, sBox, ds;
              // Allocate device memory and copy host memory to device 
              dP = cuda.CopyHostToDevice<uint>(hP); 
              dC = cuda.CopyHostToDevice<uint>(hC); 
             pArr = cuda.CopyHostToDevice<uint>(PArray); 
             sBox = cuda.CopyHostToDevice<uint>(SBoxesC); 
             ds = cuda.CopyHostToDevice<uint>(sArr);
              //dC = cuda.Allocate<uint>(hC); 
              // Set kernel function execution parameters 
            int offset = 0;
             cuda.SetParameter(Blowfish, offset, (uint)dP.Pointer); 
offset += IntPtr.Size; 
             cuda.SetParameter(Blowfish, offset, (uint)dC.Pointer); 
offset += IntPtr.Size;
```

```
 cuda.SetParameter(Blowfish, offset, (uint)pArr.Pointer); 
offset += IntPtr.Size; 
               cuda.SetParameter(Blowfish, offset, (uint)sBox.Pointer); 
offset += IntPtr.Size; 
               cuda.SetParameter(Blowfish, offset, (uint)ds.Pointer); 
               // Launch kernel function 
               cuda.SetFunctionBlockShape(Blowfish, 8, 1, 1); 
               cuda.Launch(Blowfish, 1, 1); 
               // Copy device (GPU) result to host (CPU) memory 
               cuda.CopyDeviceToHost<uint>(dC, returnedC); 
               cuda.SynchronizeContext(); 
               // CPU version test run 
               //hC = BlowfishCPU(hP, hC, PArray, SBoxes); 
               // Make sure the GPU and CPU results agree 
               bool flagit = true; 
              for (int g = 0; g < si g++)
\{if (hC[g] := returnedC[g]){z_1} and {z_2} and {z_3} and {z_4} and {z_5} and {z_6} and {z_7} and {z_7} and {z_7} and {z_7} and {z_7} and {z_7} and {z_7} and {z_7} and {z_7} and {z_7} and {z_7} and {z_7} and {z_7 flagit = false; 
                        Console.WriteLine("FAIL"); 
                        break; 
 } 
 } 
               if (flagit) 
\{ Console.WriteLine("PASS"); 
 } 
               //Free CUDA resources 
               cuda.UnloadModule(); 
               cuda.Free(dP); 
               cuda.Free(dC); 
               cuda.Free(pArr); 
               cuda.Free(sBox); 
               cuda.Free(ds); 
         } 
     } 
}
```
# C. CUDA IMPLEMENTATION

 Knowing how CUDA allows a programmer to fully use a GPU to the fullest possible extent for computation is necessary to grasp how to program a serial algorithm as a parallel algorithm and then to improve the code. First, it

is productive to note that there is a possibility that a certain algorithm may not exhibit characteristics that allow it to be programmed in a very parallel manner. In this case it may be that there are pieces that could be considered parallel. Even if this is not the case it is possible that a translated version of the CPU code may be accelerated simply by use of the GPU. However, using knowledge of CUDA, it is normally possible to see large, particularly computationally intensive, or repetitive pieces of code. If the complexity of these portions is great enough there is a high chance that parallelism exists. Even if it is not immediately obvious, some perspective will allow a programmer to find the parallelism.

Identifying parallelism is the first step in programming properly for CUDA. Blowfish, like other block ciphers, exhibits parallelism. Certainly there are parts that cannot be made parallel. For one, the 16 rounds in the encryption and decryption itself must be done in a specific, sequential order. If a single round of the cipher is to be completed by one thread, then 16 threads would each work on a single block of data. This does not exhibit parallelism in the sense that it is a MISD (Multiple Instruction Single Data)

operation. To exhibit the type of parallelism that can be exploited by the GPU architecture it would be beneficial to find a SIMD (Single Instruction Multiple Data) operation. Blowfish does exhibit parallelism of this form by block of data. Because each block goes through the same process in a sequential order (a single sequential set of instructions for each of the many blocks of data) it is possible to write a parallel algorithm where each block of data would be encrypted by a single thread. This experiment exploits the data-level parallelism exhibited in Blowfish. Other instances of parallelism may exist within the Blowfish algorithm; however, this is the first attempt at finding an area exhibiting parallel traits to exploit in this manner. Future attempts may bring more promising results. Some ideas drawn from this experiment are noted in the Chapter V CONCLUSIONS AND FUTURE WORKS of this thesis as possible paths for future research.

The second step to properly program an algorithm for CUDA is deciding how to divide the workload, by defining what is to be done by each thread. It is best in this instance to allow each thread to do all operations on one entire block of data. There are two major factors that

influence this decision; first, the size of the data being operated upon, second, the types of operations being done to the data. It is appropriate that a single thread do all work for one block of data because the data size is small at 64 bits, and each operation done to the data is efficiently executed by the GPU(most operations are AND, OR, or XOR).

Because each thread does all of the work for one block of data the third step, coding, is simplified somewhat. Due to this fact most of the CPU Blowfish function code can be recycled. The only decision left at this point is thread-block size. Because each SM (Streaming Multiprocessor) works on one thread-block of data at one time and contains eight SP (Streaming Processors) a threadblock containing eight threads will occupy the entire SM, albeit for a short time before moving onto the next threadblock. This experiment has revealed that a small threadblock size severely limits the size of the data that can be processed. Therefore, it uses thread-blocks containing 512 threads, the maximum number allowable for the GPU used. These settings are issued in the following two lines of code taken from the CPU BlowfishCompare function. Both are determined before computation begins on the GPU and therefore are set in CPU code. Cuda.SetFunctionBlockShape

accepts the number of threads per thread-block as the second parameter and cuda.Launch accepts the total number of thread-blocks used to process all data.

1) cuda.SetFunctionBlockShape(Blowfish, BLOCK\_SIZE, 1, 1);

As discussed earlier, CUDA is implemented as an

2) cuda.Launch(Blowfish, (int)(s/BLOCK\_SIZE), 1);

extension of the C programming language. Below is the kernel function implementation of Blowfish used in this experiment. It is important to note that all accesses to kernel function parameters are global memory accesses. Chapter V CONCLUSIONS AND FUTURE WORKS discusses changes to this, including the use of shared memory. In general this works in the same way as the CPU implementation except for the fact that in the CUDA code a thread takes the place of an iteration through the outer for loop in the CPU code. Another small difference is the transformation of the twodimensional S-Box configuration in CPU code to its onedimensional CUDA counterpart. This decision was made for a simpler transfer of the S-Boxes to GPU memory.

#### **blfsh\_kernel.cu**

// Blowfish Kernel function #ifndef BLOWFISH KERNEL H #define BLOWFISH KERNEL H #include <stdio.h> \_\_device\_\_ unsigned long cipher[];

```
extern "C" __global__ void Blowfish_Encrypt(unsigned long* plain, 
unsigned long* P, unsigned long* S, unsigned long size){ 
   //block index 
     int bx = blockIdx.x; 
     int by = blockIdx.y; 
   //thread index 
    int tx = threadIdx.x;
     int ty = threadIdx.y; 
   //right and left halves' indeces 
      int idxl = bx*16 + tx*2; int idxr = bx*16 + tx*2 + 1; 
   //N number of rounds 
      int N = 16;
     unsigned long Xl; 
     unsigned long Xr; 
     unsigned long temp; 
     short i; 
    Xl = * (plain + idx1);Xr = * (plain + idxr); //Synchronize so that data is loaded 
       __syncthreads(); 
  for (i = 0; i < 16; ++i) {
   X1 = X1 \wedge P[i]; //Function F start 
    unsigned short a, b, c, d; 
    unsigned int y; 
   d = (unsigned short)(X1 & 0xFF);X1 \t>>= 8;c = (unsigned short)(X1 & 0xFF);X1 \t>>= 8;b = (unsigned short)(X1 & 0xFF);X1 \t>>= 8;a = (unsigned short)(X1 & 0xFF);y = S[a] + S[256+b];y = y \land S[512+c];y = y + S[768+d]/function F end
    // y in place of function F 
   Xr = y \wedge Xr;
   temp = XI;
   x1 = xr; Xr = temp; 
   } 
  temp = XI;
  Xl = Xr;
   Xr = temp;
```

```
Xr = Xr \wedge P[N];
  X1 = X1 \wedge P[N + 1]; __syncthreads(); 
} 
extern "C" __qlobal__ void Test Blowfish Encrypt(unsigned long* plain,
unsigned long* cipher,unsigned long* P, unsigned long* S, unsigned long 
size){ 
   //block index 
     int bx = blockIdx.x; 
     int by = blockIdx.y; 
   //thread index 
     int tx = threadIdx.x; 
     int ty = threadIdx.y; 
   //right and left halves' indeces 
      int idx1 = bx*16 + tx*2; int idxr = bx*16 + tx*2 + 1; 
   //N number of rounds 
      int N = 16;
     unsigned long Xl; 
     unsigned long Xr; 
     unsigned long temp; 
     short i; 
    Xl = * (plain + idx);
    Xr = * (plain + idxr); //Synchronize so that data is loaded 
       __syncthreads(); 
  for (i = 0; i < 16; ++i) {
   X1 = X1 \wedge P[i]; //Function F start 
    unsigned short a, b, c, d; 
    unsigned int y; 
   d = (unsigned short)(X1 & 0xFF);X1 \t>>= 8;c = (unsigned short)(X1 & 0xFF);X1 \gg = 8;b = (unsigned short)(X1 & 0xFF);X1 \t>>= 8;a = (unsigned short)(X1 & 0xFF);y = S[a] + S[256+b];y = y \land S[512+c];y = y + S[768+d]/function F end
    // y in place of function F 
   Xr = y \wedge Xr;
   temp = XI;Xl = Xri
```

```
 Xr = temp; 
   } 
  temp = XI;
  x1 = Xr;
 Xr = temp;Xr = Xr \wedge P[N];
 X1 = X1 ~^ \wedge ~^ P[N + 1]; __syncthreads(); 
}
```
### #endif

The following are steps to execute this experiment using Visual studio 2008 and CUDA 2.2:

1) Create a C# project in Visual Studio 2008.

- 2) Copy Source Code found earlier in this chapter into the project.
- 3) Match all project references shown in FIGURE 6 below. This must be done for the CUDA.NET "using" statements in Program.cs.
- 4) Locate the C/C++ compiler executable on your system. Click on Project in the Visual Studio Menubar and then click on ProjectName Properties(probably the last entry in the list).
- 5) Go to the Pre/Post-build events tab and in the Post-Build events text box type the following: nvcc blfsh\_kernel.cu --cubin --compiler-bindir="C:\Program Files\Microsoft Visual Studio 9.0\VC\bin"
- 6) Match the Directory Structure of the project shown in FIGURE 7 below.

7) Now build and execute the program.

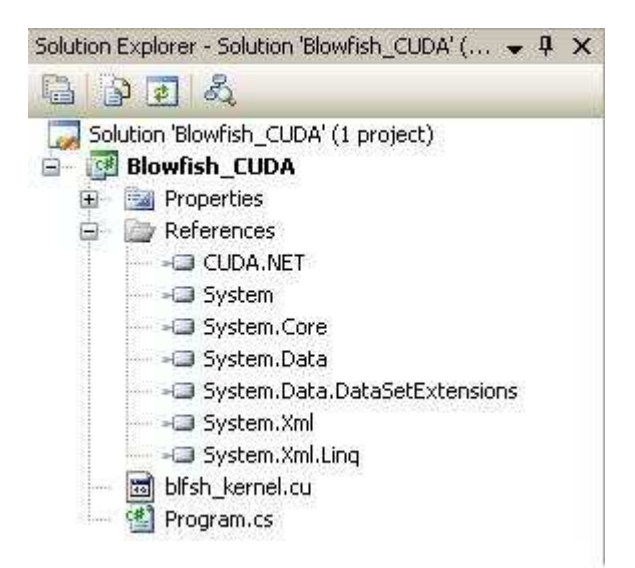

FIGURE 6 - Blowfish\_CUDA References

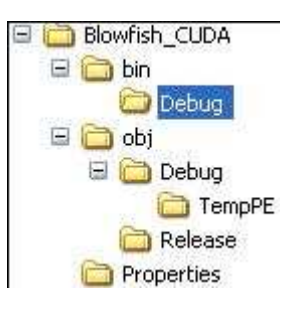

FIGURE 7 - Blowfish\_CUDA Project Directory Structure

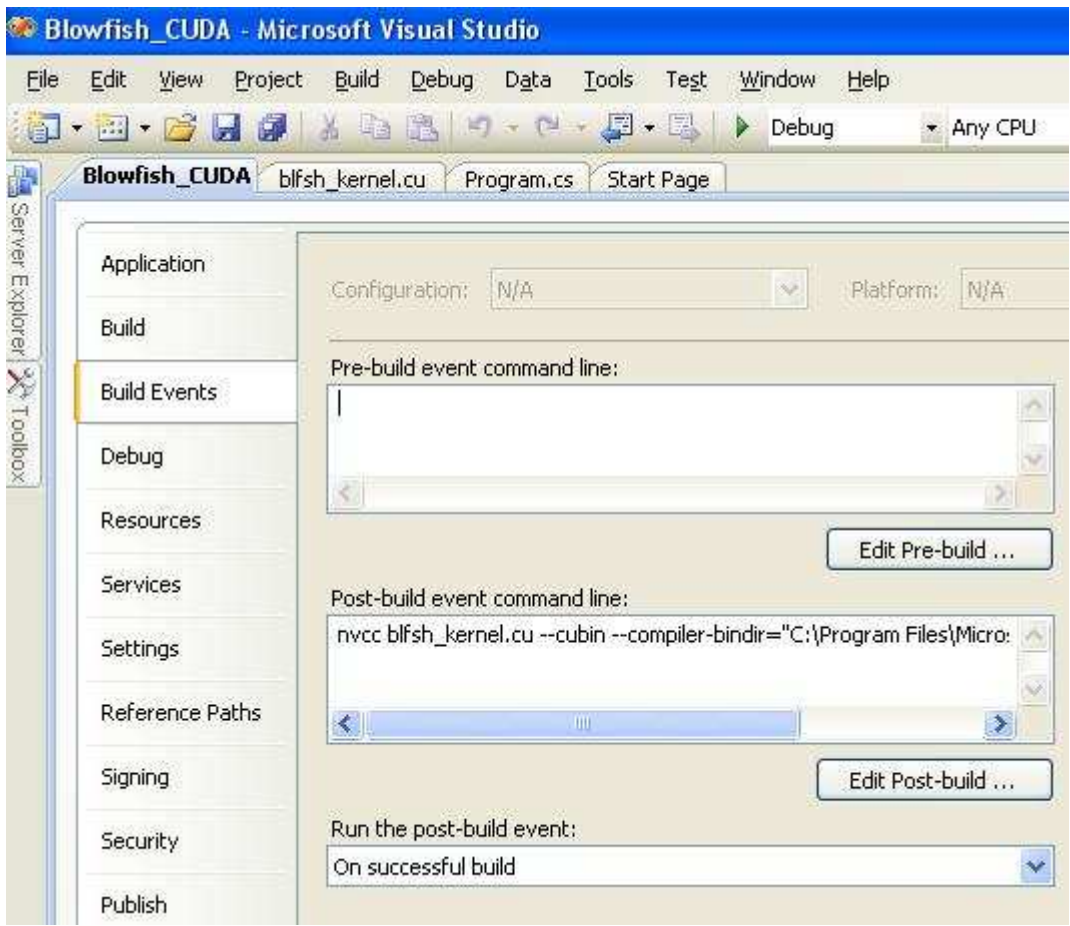

FIGURE 8 - Post-Build Event Visual

## CHAPTER IV

### RESULTS AND DISCUSSION OF RESULTS

# TABLE I

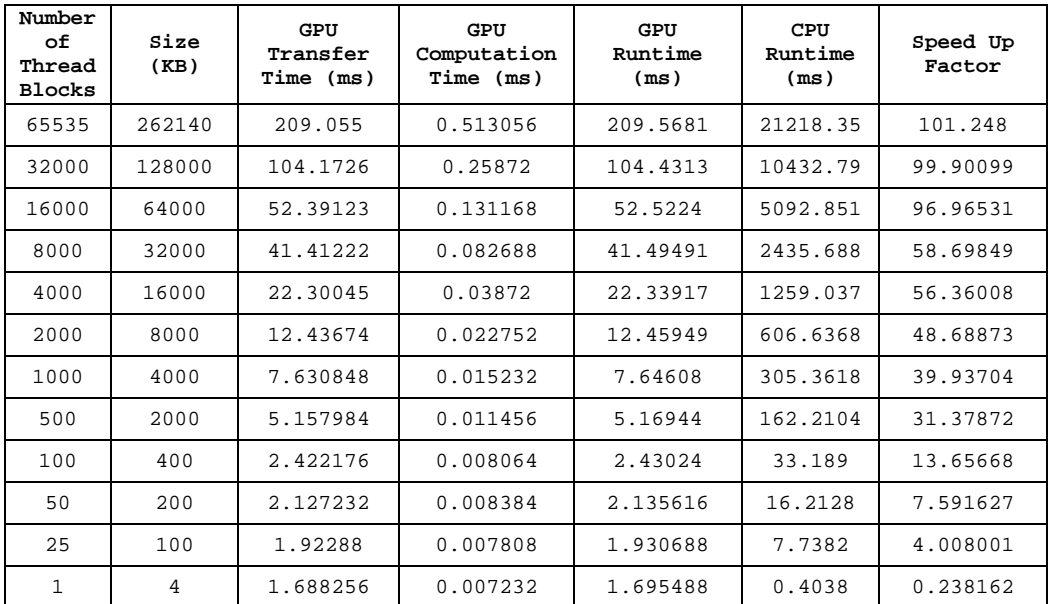

# CPU AND GPU RUNTIME FOR VARIOUS DATA SIZES

TABLE II PERFORMANCE MEASURES FOR 65535 THREAD-BLOCKS

| $Run$ # | GPU Transfer<br>Time (ms) | Computation<br>GPU<br>Time (ms) | GPU Runtime<br>(ms) | CPU Runtime<br>(ms) | Speed Up Factor |
|---------|---------------------------|---------------------------------|---------------------|---------------------|-----------------|
| 1       | 216.9714                  | 0.606336                        | 217.577736          | 21096.2671          | 96.95967744     |
| 2       | 209.055                   | 0.513056                        | 209.568056          | 21218.3452          | 101.2479936     |
| 3       | 209.5557                  | 0.513024                        | 210.068724          | 23566.2291          | 112.1834257     |
| 4       | 209.0928                  | 0.513088                        | 209.605888          | 20995.928           | 100.1685983     |
| 5       | 209.6069                  | 0.513216                        | 210.120116          | 20873.2834          | 99.33976716     |
| 6       | 209.4368                  | 0.513248                        | 209.950048          | 20991.7223          | 99.98436533     |
| 7       | 209.2536                  | 0.51296                         | 209.76656           | 21077.3445          | 100.4800026     |
| 8       | 209.1368                  | 0.51408                         | 209.65088           | 20987.6839          | 100.1077787     |
| 9       | 209.3771                  | 0.513952                        | 209.891052          | 20996.2555          | 100.0340667     |
| 10      | 209.1601                  | 0.512992                        | 209.673092          | 21025.8293          | 100.2791016     |

| $Run$ #      | GPU Transfer <br>Time (ms) | GPU Computation<br>Time (ms) | GPU Runtime<br>(ms) | CPU Runtime<br>(ms) | Speed Up Factor |
|--------------|----------------------------|------------------------------|---------------------|---------------------|-----------------|
| $\mathbf{1}$ | 111.237                    | 0.347104                     | 111.584104          | 11369.3434          | 101.89035       |
| 2            | 103.9436                   | 0.254336                     | 104.197936          | 10888.8625          | 104.50171       |
| 3            | 103.3067                   | 0.254144                     | 103.560844          | 13232.3277          | 127.773463      |
| 4            | 103.5707                   | 0.254368                     | 103.825068          | 12050.6759          | 116.067113      |
| 5            | 103.2256                   | 0.25456                      | 103.48016           | 12047.9979          | 116.428095      |
| 6            | 104.1726                   | 0.25872                      | 104.43132           | 10432.7921          | 99.9009885      |
| 7            | 103.7636                   | 0.254176                     | 104.017776          | 10446.5671          | 100.430595      |
| 8            | 103.1958                   | 0.25536                      | 103.45116           | 12291.4898          | 118.814422      |
| 9            | 103.0238                   | 0.25552                      | 103.27932           | 12768.6121          | 123.631837      |
| 10           | 103.6873                   | 0.25424                      | 103.94154           | 13000.4769          | 125.074892      |

TABLE III PERFORMANCE MEASURES FOR 32000 THREAD-BLOCKS

TABLE IV PERFORMANCE MEASURES FOR 16000 THREAD-BLOCKS

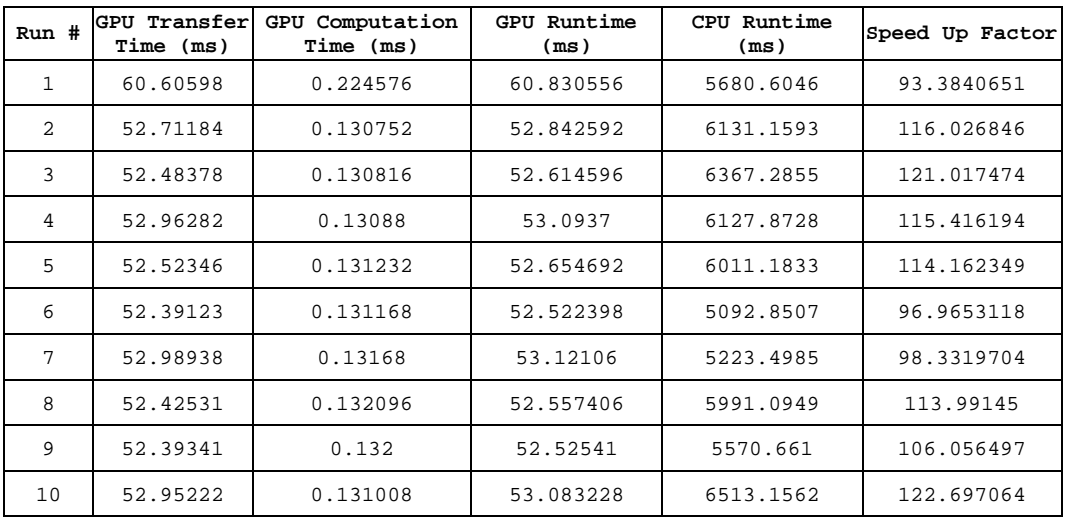

| $Run$ #        | GPU Transfer <br>Time (ms) | GPU Computation<br>Time (ms) | GPU Runtime<br>(ms) | CPU Runtime<br>(ms) | Speed Up Factor |
|----------------|----------------------------|------------------------------|---------------------|---------------------|-----------------|
| $\mathbf 1$    | 49.01427                   | 0.16464                      | 49.17891            | 2430.0354           | 49.4121444      |
| 2              | 40.79958                   | 0.069024                     | 40.868604           | 2506.2436           | 61.324424       |
| 3              | 40.78259                   | 0.068928                     | 40.851518           | 2618.539            | 64.09894        |
| $\overline{4}$ | 41.36323                   | 0.069248                     | 41.432478           | 2509.1531           | 60.5600539      |
| 5              | 40.79446                   | 0.06928                      | 40.86374            | 2507.107            | 61.3528522      |
| 6              | 40.92758                   | 0.069216                     | 40.996796           | 2637.9763           | 64.3459138      |
| 7              | 41.41222                   | 0.082688                     | 41.494908           | 2435.6884           | 58.698489       |
| 8              | 40.84682                   | 0.07008                      | 40.9169             | 2435.2913           | 59.5179816      |
| 9              | 42.37037                   | 0.07024                      | 42.44061            | 2754.5848           | 64.9044583      |
| 10             | 41.41485                   | 0.06896                      | 41.48381            | 2443.9241           | 58.9127204      |

TABLE V PERFORMANCE MEASURES FOR 8000 THREAD-BLOCKS

TABLE VI PERFORMANCE MEASURES FOR 4000 THREAD-BLOCKS

| $Run$ #        | GPU Transfer<br>Time (ms) | GPU Computation<br>Time (ms) | GPU Runtime<br>(ms) | CPU Runtime<br>(ms) | Speed Up Factor |
|----------------|---------------------------|------------------------------|---------------------|---------------------|-----------------|
| 1              | 29.95341                  | 0.133152                     | 30.086562           | 1245.0502           | 41.3822689      |
| $\overline{a}$ | 21.7072                   | 0.038272                     | 21.745472           | 1248.33925          | 57.4068592      |
| 3              | 22.05629                  | 0.0384                       | 22.09469            | 1297.9654           | 58.745581       |
| 4              | 22.30045                  | 0.03872                      | 22.33917            | 1259.0373           | 56.3600752      |
| 5              | 21.84291                  | 0.03808                      | 21.88099            | 1255.9943           | 57.4011642      |
| 6              | 21.62851                  | 0.038016                     | 21.666526           | 1347.2964           | 62.1833145      |
| 7              | 22.25155                  | 0.038016                     | 22.289566           | 1209.424            | 54.2596478      |
| 8              | 21.73011                  | 0.038016                     | 21.768126           | 1211.9089           | 55.6735522      |
| 9              | 21.69107                  | 0.038048                     | 21.729118           | 1337.3598           | 61.5468976      |
| 10             | 22.50925                  | 0.038496                     | 22.547746           | 1217.0087           | 53.9747388      |

| $Run$ #        | GPU Transfer<br>Time (ms) | GPU Computation<br>Time (ms) | GPU Runtime<br>(ms) | CPU Runtime<br>(ms) | Speed Up Factor |
|----------------|---------------------------|------------------------------|---------------------|---------------------|-----------------|
| 1              | 20.0951                   | 0.121664                     | 20.216764           | 611.8345            | 30.2637207      |
| $\overline{2}$ | 12.13632                  | 0.022656                     | 12.158976           | 603.9169            | 49.6684014      |
| 3              | 11.89958                  | 0.022624                     | 11.922204           | 658.9251            | 55.2687322      |
| $\overline{4}$ | 12.46518                  | 0.02288                      | 12.48806            | 628.9473            | 50.3638916      |
| 5              | 12.25766                  | 0.0232                       | 12.28086            | 625.9028            | 50.9657141      |
| 6              | 12.00963                  | 0.023246                     | 12.032876           | 655.4972            | 54.4755219      |
| 7              | 12.43674                  | 0.022752                     | 12.459492           | 606.6368            | 48.6887266      |
| 8              | 12.09114                  | 0.023648                     | 12.114788           | 605.1907            | 49.9547082      |
| 9              | 11.91776                  | 0.024032                     | 11.941792           | 657.904             | 55.092569       |
| 10             | 12.46051                  | 0.023968                     | 12.484478           | 609.8583            | 48.8493231      |

TABLE VII PERFORMANCE MEASURES FOR 2000 THREAD-BLOCKS

# TABLE VIII PERFORMANCE MEASURES FOR 1000 THREAD-BLOCKS

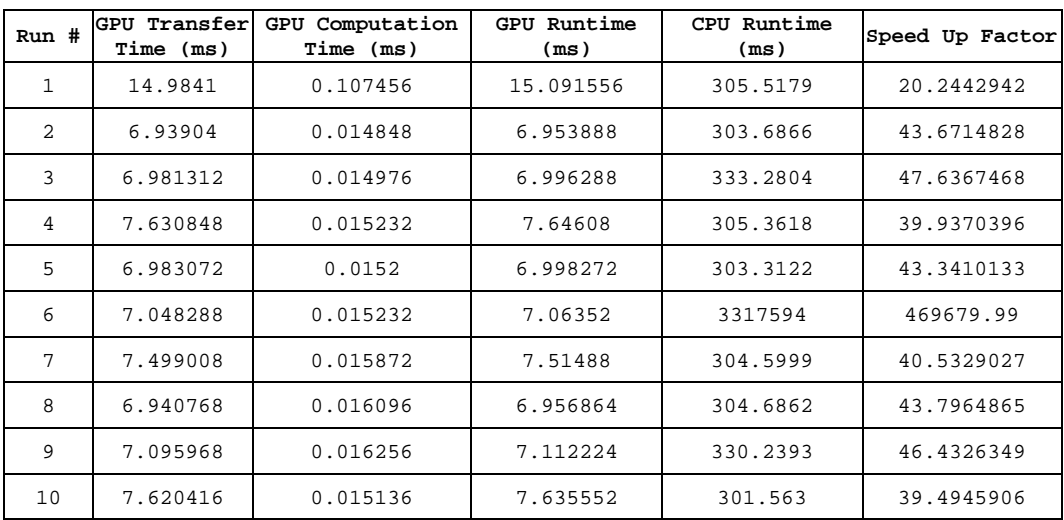

| $Run$ # | GPU Transfer <br>Time (ms) | GPU Computation<br>Time (ms) | Runtime<br>GPU<br>(ms) | CPU Runtime<br>(ms) | Speed Up Factor |
|---------|----------------------------|------------------------------|------------------------|---------------------|-----------------|
| 1       | 12.46422                   | 0.102112                     | 12.566332              | 163.0478            | 12.9749715      |
| 2       | 4.541376                   | 0.01104                      | 4.552416               | 155.9118            | 34.2481443      |
| 3       | 5.041824                   | 0.011072                     | 5.052896               | 167.5094            | 33.1511672      |
| 4       | 4.521344                   | 0.013152                     | 4.534496               | 170.4574            | 37.591256       |
| 5       | 4.614592                   | 0.011232                     | 4.625824               | 153.0522            | 33.0864728      |
| 6       | 4.579616                   | 0.011072                     | 4.590688               | 154.5119            | 33.6576783      |
| 7       | 5.157984                   | 0.011456                     | 5.16944                | 162.2104            | 31.378718       |
| 8       | 4.423072                   | 0.011264                     | 4.434336               | 171.4318            | 38.6600835      |
| 9       | 4.543968                   | 0.01104                      | 4.555008               | 152.8975            | 33.5669004      |
| 10      | 4.467648                   | 0.011296                     | 4.478944               | 154.8735            | 34.5781282      |

TABLE IX PERFORMANCE MEASURES FOR 500 THREAD-BLOCKS

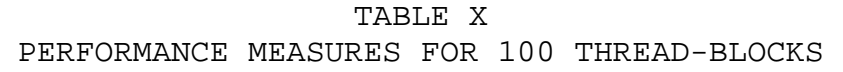

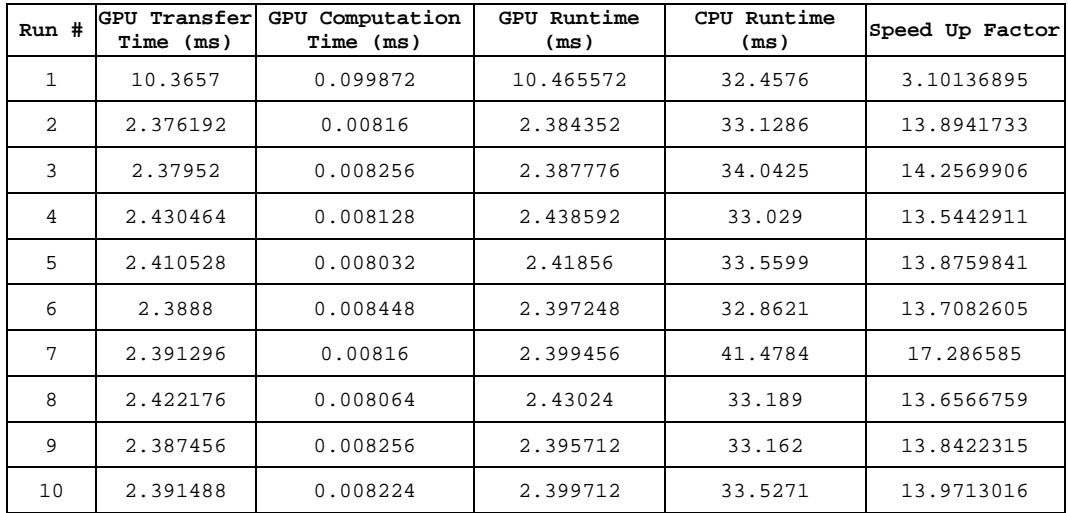

| Run # | GPU Transfer<br>Time (ms) | GPU Computation<br>Time (ms) | Runtime<br>GPU<br>(ms) | CPU Runtime<br>(ms) | Speed Up Factor |
|-------|---------------------------|------------------------------|------------------------|---------------------|-----------------|
| 1     | 10.0415                   | 0.09952                      | 10.14102               | 16.644              | 1.64125502      |
| 2     | 2.087296                  | 0.007712                     | 2.095008               | 16.5233             | 7.88698659      |
| 3     | 2.084992                  | 0.007904                     | 2.092896               | 16.7076             | 7.98300537      |
| 4     | 2.064128                  | 0.008                        | 2.072128               | 16.3162             | 7.87412747      |
| 5     | 2.099616                  | 0.007744                     | 2.10736                | 19.4423             | 9.2259035       |
| 6     | 2.074048                  | 0.00784                      | 2.081888               | 16.3739             | 7.86492837      |
| 7     | 2.110336                  | 0.008128                     | 2.118464               | 20.4599             | 9.65789364      |
| 8     | 2.127232                  | 0.008384                     | 2.135616               | 16.2128             | 7.59162696      |
| 9     | 2.084128                  | 0.007872                     | 2.092                  | 16.0113             | 7.65358509      |
| 10    | 2.125344                  | 0.011456                     | 2.1368                 | 16.3656             | 7.65892924      |

TABLE XI PERFORMANCE MEASURES FOR 50 THREAD-BLOCKS

# TABLE XII PERFORMANCE MEASURES FOR 25 THREAD-BLOCKS

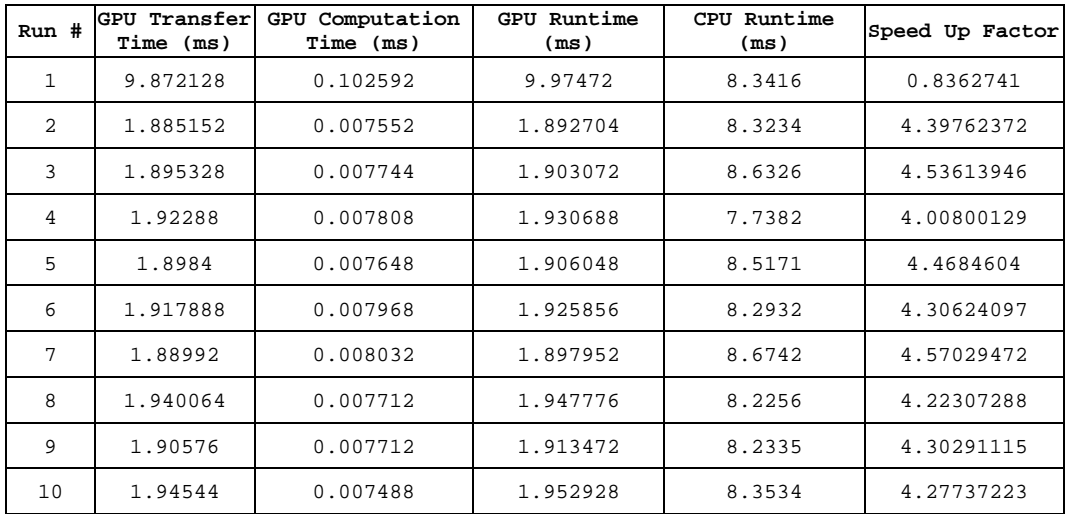

| Run #        | GPU Transfer<br>Time (ms) | GPU Computation<br>Time (ms) | Runtime<br>GPU<br>(ms) | CPU Runtime<br>(ms) | Speed Up Factor |
|--------------|---------------------------|------------------------------|------------------------|---------------------|-----------------|
| $\mathbf{1}$ | 9.84352                   | 0.100512                     | 9.944032               | 0.6385              | 0.06420937      |
| 2            | 1.682272                  | 0.007232                     | 1.689504               | 0.3348              | 0.19816467      |
| 3            | 1.696768                  | 0.007296                     | 1.704064               | 0.3151              | 0.1849109       |
| 4            | 1.69152                   | 0.007232                     | 1.698752               | 0.3298              | 0.19414252      |
| 5            | 1.9824                    | 0.0072                       | 1.9896                 | 0.3398              | 0.1707881       |
| 6            | 1.688256                  | 0.007232                     | 1.695488               | 0.4038              | 0.23816152      |
| 7            | 1.727008                  | 0.007264                     | 1.734272               | 0.3188              | 0.18382353      |
| 8            | 1.717472                  | 0.007232                     | 1.724704               | 0.3424              | 0.19852682      |
| 9            | 1.692544                  | 0.007232                     | 1.699776               | 0.344               | 0.20237961      |
| 10           | 1.773824                  | 0.00736                      | 1.781184               | 0.3905              | 0.21923619      |

TABLE XIII PERFORMANCE MEASURES FOR ONE THREAD-BLOCK

\*All tables reflect values obtained using the following hardware: CPU: AMD Phenom II X3 720 2.80 GHz clock GPU: Nvidia Tesla C1060 240 cores 1.296 GHz core clock

TABLE I shows a sample run of CPU and GPU runtimes for different data sizes. The speed up factor, determined by the quotient of CPU runtime and GPU runtime, is the most important metric to show improvement through the use of CUDA. Other metrics may show information more valuable for determining efficiency and usage data. This is not the goal of this experiment, and would be more important with larger data sets where occupancy would play a role in the runtime.

 There are two very important patterns to note in TABLE I. First, notice that the speed up is directly related to the size of the data being processed. Second, notice that

most of the time the GPU spends is in data transfer or preprocessing. Actual GPU computation times are very small. Perhaps this gives a clue to the programmer where improvement is possible. However, it is possible that the programmer cannot control this metric. More analysis needs to be done to be certain.

 TABLE I shows the maximum data size that can be processed by this implementation. This size limit is due to restrictions of CUDA based on hardware constraints as well as numerical representation limits in C. For the model of GPU used during programming and data collection thread-block size is limited to 512 threads. In combination with this the software function that launches a CUDA kernel accepts a thread-block size parameter of type int, which is limited to a maximum value of 65,535 in C, the main interface language for CUDA. This results in a maximum number of 33,553,920 threads (512 threads per thread-block times 65,535). Because each thread processes 64 bits (eight bytes) of data, a maximum number of 262,140 Kilobytes of data can be processed on this particular GPU. More advanced GPUs may have higher limits on thread-block size. Therefore, larger datasets could be processed, probably yielding even higher degrees of speedup.

 Each of the TABLES II through XIII shows the results from multiple runs for the same size of randomly generated data. Notice that each of the first runs yields somewhat higher GPU times than subsequent iterations. This shows that there is a certain "warm-up" time associated with the GPU. For large data sets this time is fairly negligible, but it remains constant and is therefore more consequential for transfer of smaller data.

 FIGURE 9 shown below illustrates the main result of this experiment. Speed-up is heavily impacted by the size of the data processed. It is not a linear relationship. As the size of the data doubles the percentage increase in the speed-up factor is decreasing in a shallow exponential pattern.

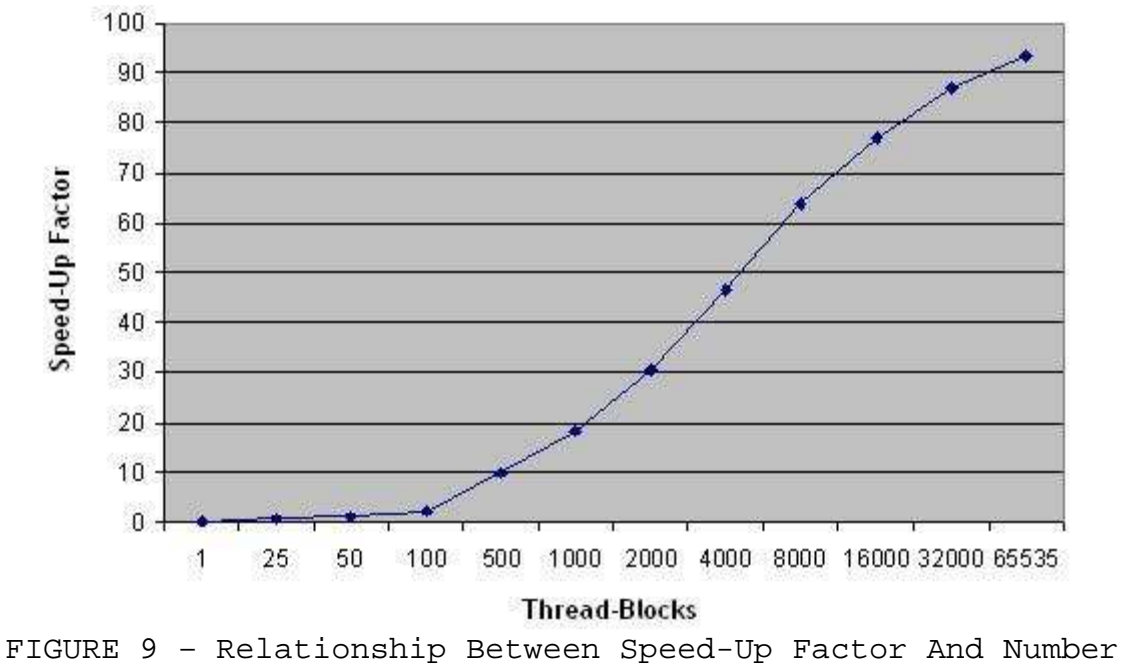

Of Thread-Blocks

FIGURE 10 below is a plot of the GPU and CPU runtimes from TABLE I versus the number of thread-blocks used. This is a great visualization of the amount of time that is actually saved using the parallel processing of CUDA and the GPU.

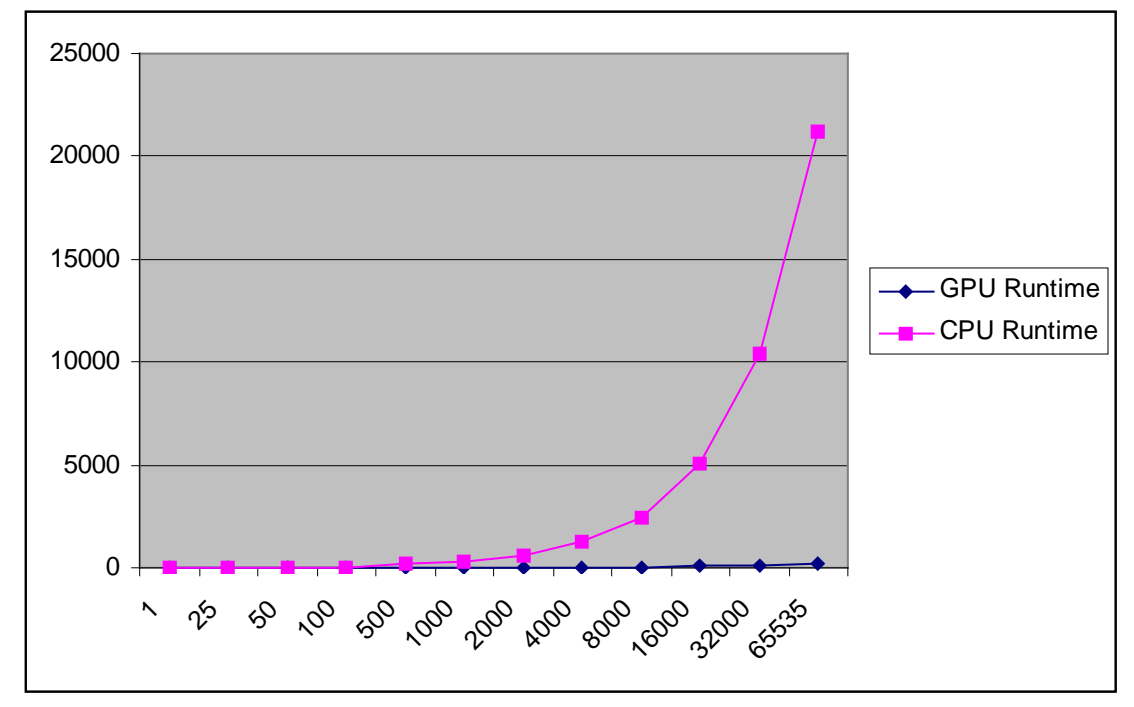

FIGURE 10 – CPU And GPU Runtimes Vs. Thread-Block Numbers

#### CHAPTER V

#### CONCLUSIONS AND FUTURE WORKS

### A. CONCLUSIONS

Overall this experiment was successful. It shows that, specifically Blowfish, but potentially other related algorithms can be accelerated using a GPU and CUDA. It is apparent that even more can be done to expand and extend this experiment. Greater acceleration is possible. It is necessary to do more analysis in order to work toward the optimum setup to obtain the best results. The rest of this section focuses on possibilities for obtaining a better result. These have not been attempted for this experiment, but would be good ideas for beginning further research.

## B. SHARED MEMORY

Chapter II GPGPU AND CUDA mentioned the use of shared memory. The implementation used in this analysis does not make use of shared memory. Integrating shared memory usage into this project should incur few changes. Using shared memory decreases computation time because it cuts out expensive transfers from global memory. Shared memory exhibits transfer speeds similar to registers. Global memory transfers can take many more clock cycles.

### C. THREAD-BLOCK SIZE CONSIDERATIONS

Another area that shows promise for improvement is thread-block size. The explanation given for choosing a thread-block size of 512 threads was made in order to process the largest possible size data. This decision gave little consideration to efficient hardware usage other than the general truth that the more data transferred from host to device at one time saves on transfer time.

## D. CONSTANT MEMORY

CUDA also allows the use of a special memory space within global device memory called constant memory. Although this is located within global memory after the first use it is cached. In this specific experiment constant memory could be used to store the P-Array and S-Boxes. Both the P-Array and S-Boxes are accessed multiple times from global memory for each block of data that is encrypted. Therefore using constant memory in this way could further accelerate computation times.

E. DEVICE MEMORY TRANSFER AND ALLOCATION

At this time there is very little to do with the transfer of data from the host to device or allocation of device memory that is under the programmer's control. However, it is obvious that for this experiment this cannot be ignored. CUDA and GPUs are growing and changing often

so it is a possibility that at a later time even this could be coded in such a way as to accelerate transfer and allocation. It is obvious from the results of this experiment that the bulk of time spent with the GPU is derived from the transfer of data. So for this and other applications like it development of a less time consuming data transfer would be critical in creating an optimized parallel version.

#### REFERENCES

- [1]About GPGPU.org, http://gpgpu.org/about/, accessed on 10 December 2009.
- [2]NVIDIA CUDA Programming Guide, version 2.2.1, available online from http://developer.download.nvidia.com/ compute/cuda/2\_21/toolkit/docs/NVIDIA\_CUDA\_Programming \_Guide\_2.2.1.pdf (26 May 2009), accessed on 20 November 2009, p. 3.

[3]Ibid.

[4]Diagram from ECE498AL UIUC, Lecture 2 CUDA Spring 2009,available online from http://courses.ece.illinois.edu/ece498/al/Syllabus.htm l, accessed 20 November 2009, p. 11.

[5]Ibid.

[6]Fast Software Encryption, Cambridge Security Workshop Proceedings, available online from http://www.schneier.com/paper-blowfish-fse.html (December 1993), Springer-Verlag, 1994, pp. 191-204, accessed on 07 December 2009.

### **Joe Feist**

1800 S. 2<sup>nd</sup> St. A7 joefeist@gmail.com Louisville, KY 40208

#### **EDUCATION**

**Masters of Engineering, Computer Engineering and Computer Science**, expected December 2009. University of Louisville, Louisville, Kentucky. Thesis: INCREASING PERFORMANCE OF BLOWFISH ENCRYPTION USING CUDA

Directors: Dr. Dar-jen Chang and Dr. Ahmed Desoky Committee Member: Dr. John F. Naber

**Bachelor of Science, Computer Engineering and Computer Science**, May 2009. University of Louisville, Louisville, Kentucky.

# **HONORS & AWARDS**

- **Trustees Presidential Scholarship**, August 2004 May 2009.
- **National S.M.A.R.T. Grant**, 2006 2008.

### **INTERESTS**

Web Application Development

General Purpose GPU Programming